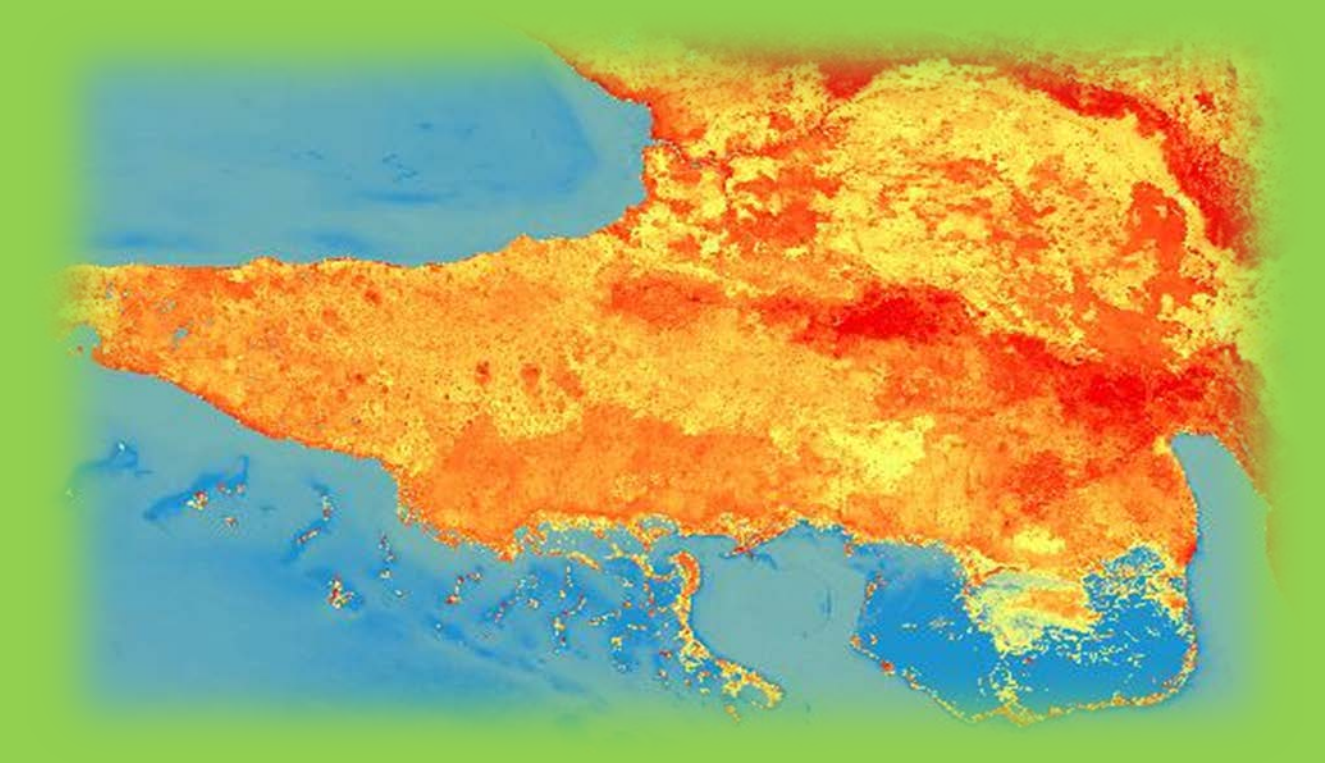

**PROTOCOLO PARA DETERMINACIÓN DEL COMPORTAMIENTO ESPECTRAL DE LA COBERTURA VEGETAL A PARTIR DE DATOS LANDSAT Y MODIS**

> **DETERMINACIÓN DEL COMPORTAMIENTO ESPECTRAL DE LA COBERTURA VEGETAL A PARTIR DE DATOS LANDSAT Y MODIS (versión preliminar Junio 2015).**

> > ALEJANDRO OLIVEROS PESTANA

INSTITUTO DE GEOGRAFIA TROPICAL. CALLE 13 ESQ. F, VEDADO. LA HABANA

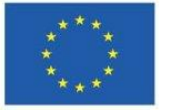

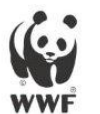

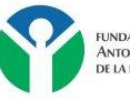

undación<br>intonio Nuñez Jiménez<br>e la naturaleza y el hombre

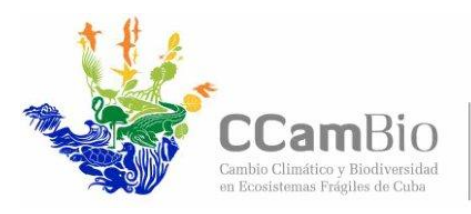

Fundación Antonio Núñez Jiménez de la Naturaleza y el Hombre<br>Calle 5ª B # 6611 / 66 y 70, Miramar Telf: 209-2885, 204-2985

Fondo Mundial para la Naturaleza WWF Programa Cuba Calle 16 # 114 entre 1ra y 3ra. Miramar Centro de Investigaciones Marinas

# Protocolo

## **DETERMINACIÓN DEL COMPORTAMIENTO ESPECTRAL DE LA COBERTURA VEGETAL A PARTIR DE DATOS LANDSAT Y MODIS**

**Fecha: Junio 2015**

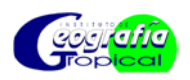

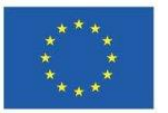

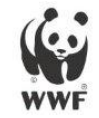

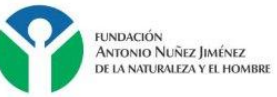

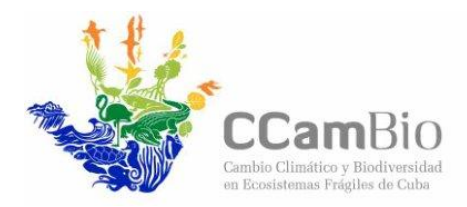

Fundación Antonio Núñez Jiménez de la Naturaleza y el Hombre<br>Calle 5ª B # 6611 / 66 y 70, Miramar Telf: 209-2885, 204-2985

Fondo Mundial para la Naturaleza WWF Programa Cuba Calle 16 # 114 entre 1ra y 3ra. Miramar Centro de Investigaciones Marinas

Documento de trabajo que presenta los criterios y procedimientos técnicos propuestos por el equipo de CCambio del Instituto de Geografía Tropical (IGT) y la Fundación "Antonio Núñez Jiménez" (FANJ); para determinar el **COMPORTAMIENTO ESPECTRAL DE LA COBERTURA VEGETAL A PARTIR DE DATOS LANDSAT Y MODIS**, empleadas para el proyecto CCambio.

El presente protocolo tiene como objetivo servir de guía metodológica para determinar la línea base del comportamiento espectral de la cobertura vegetal en las áreas de intervención del proyecto los Parques Nacionales Ciénaga de Zapata y Jardines de Reina, a partir de su obtención con el empleo de imágenes ópticas de la serie Landsat y de MODIS.

**Equipo técnico:** 

Alejandro Oliveros Pestana Reinaldo Estrada Estrada Gustavo Martin Morales Odalys Bouza Idalmis Almeida Martínez Jorge Olivera Acosta Zaraith Pérez Pérez Miguel Ribot Guzmán

### **Estado del documento**

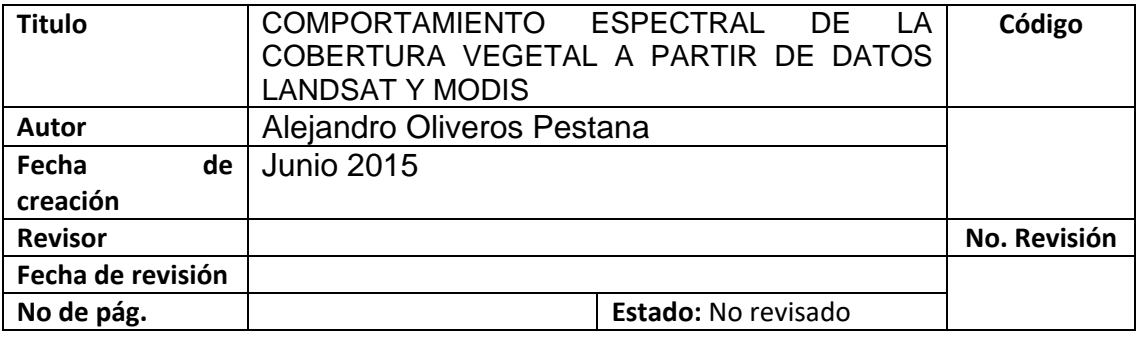

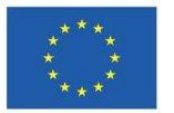

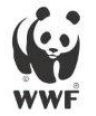

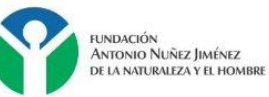

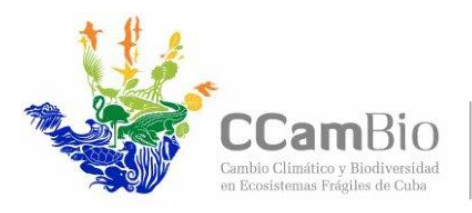

Fundación Antonio Núñez Jiménez<br>de la Naturaleza y el Hombre<br>Calle 5ª B # 6611 / 66 y 70, Miramar<br>Telf: 209-2885, 204-2985

Fondo Mundial para la Naturaleza<br>WWF Programa Cuba<br>Calle 16 # 114 entre 1ra y 3ra. Miramar<br>Centro de Investigaciones Marinas

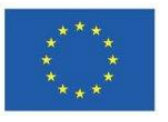

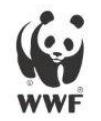

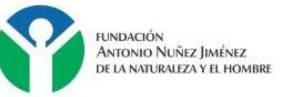

## Contenido

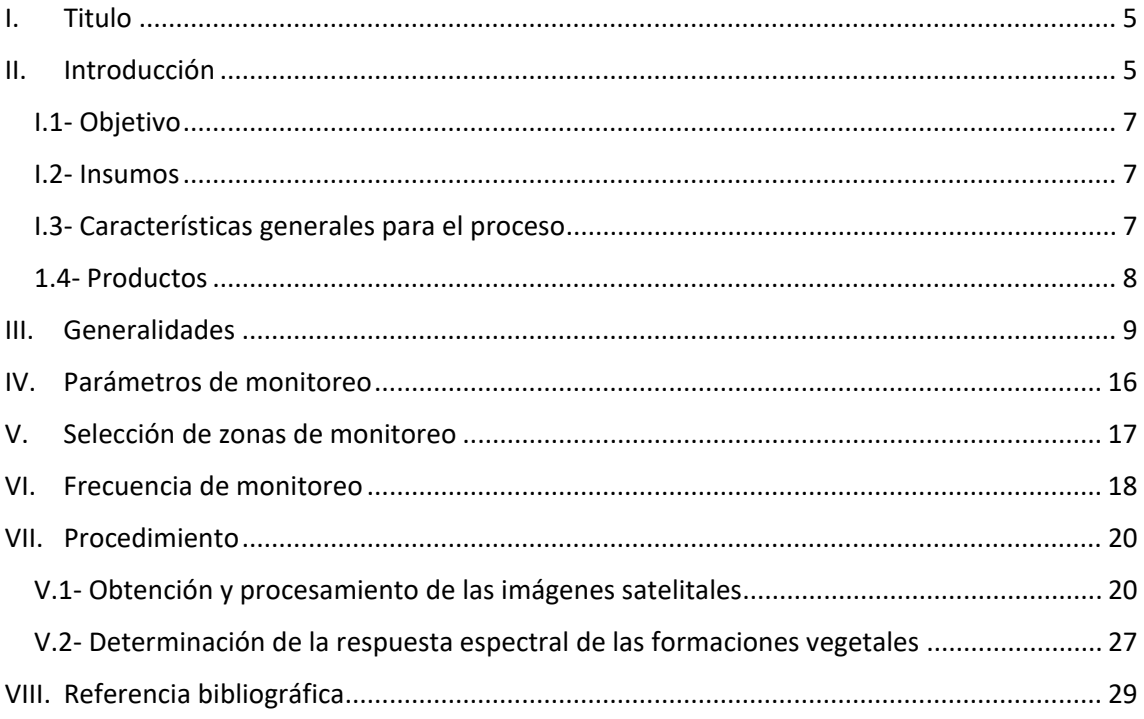

## <span id="page-5-0"></span>**I. TITULO**

## **COMPORTAMIENTO ESPECTRAL DE LA COBERTURA VEGETAL A PARTIR DE DATOS LANDSAT Y MODIS**

## <span id="page-5-1"></span>**II. INTRODUCCIÓN**

El análisis de la vegetación y la detección de los cambios en los patrones de vegetación son claves para la evaluación y el monitoreo de recursos naturales. Entonces no resulta sorpresivo que la detección y la evaluación de la vegetación es una de las aplicaciones principales de la percepción remota para el manejo de recursos ambientales y la toma de decisiones.

En la actualidad, con los avances tecnológicos, para la determinación de la respuesta espectral de la cobertura vegetal se utilizan nuevas metodologías basadas en la utilización de indicadores espectrales obtenidos de las imágenes de satélites. En las aplicaciones de los sensores remotos para la determinación del comportamiento de la cobertura vegetal se ha utilizado el alto contraste entre las bandas del rojo (R) y del infrarrojo cercano (NIR) de las firmas espectrales de las hojas y follaje de la vegetación.

Hoy en día los indicadores más utilizados en la teledetección espacial para estudiar la vegetación son los llamados índices de vegetación. Los índices de vegetación (IV): se pueden definir como el parámetro calculado a partir de valores de la reflectividad a distintas longitudes de onda (principalmente entre las ondas en el espectro visible y las infrarrojas) y que pretenden extraer de los mismos la información relacionada con la vegetación, reduciendo la influencia de perturbaciones como las debidas al suelo y a las condiciones atmosféricas [\(Esperanza y Zerda, 2002\)](#page-29-1). Para este fin, en los últimos 25 años se ha publicado un total de 40 índices de vegetación.

El uso de cualquiera de estos índices depende del objetivo de la investigación y de las características geográficas generales del área de aplicación. En teoría, cualquiera de ellas se puede aplicar en cualquier área geográfica, sin importar

su sensibilidad a varios componentes ambientales que pueden limitar su efectividad. Con respecto a esto, hay autores que clasifican a estos índices en los que están basados en pendientes y otros en distancia.

Los índices basados en la pendiente son simples de usar y producen resultados numéricos fáciles de interpretar. No obstante, incluyendo el reconocido índice normalizado diferencial de vegetación (NDVI, por sus siglas en inglés), todos tienen una debilidad principal que es la incapacidad de minimizar los efectos del fondo de suelo. Los índices basados en la distancia tienen la ventaja de minimizar los efectos del suelo. Esta minimización es desempeñada por la combinación de las bandas de entrada con la pendiente y la ordenada al origen de la línea del suelo obtenida a través de una regresión lineal entre los valores de reflectancia de la muestra de suelo desnudo extraídos de las bandas rojas e infrarrojas cercanas [\(Abaurrea, 2013\)](#page-29-2).

Los índices basados en la pendiente:

NDVI- Índice normalizado diferencial de vegetación.

TVI- Índice transformado de vegetación.

CTVI- Índice transformado de vegetación corregido.

Los índices de vegetación basados en la distancia

PVI- Índice de vegetación perpendicular.

SAVI- Índice de vegetación ajustado al suelo.

EVI- Índice de vegetación mejorado.

Dentro de esta gran gama de índices de vegetación utilizados, en este protocolo se decide el uso del Índice normalizado diferencial de vegetación (NDVI, por sus siglas en inglés), por las siguientes razones; primero es el de menor complejidad y presenta una mejorar discriminación de cubiertas vegetales, según [\(Huete, 2002\)](#page-29-3) a pesar de que otros índices como el SAVI y el EVI minimizan la influencia del suelo y de la atmósfera; segundo es el índice que mayor explotación y experiencia acumulada por los investigadores en cuanto a las características biofísicas de la cubierta vegetal; tercero sus valores se encuentran entre -1 y 1 lo que facilita su interpretación; cuarto la mejor relación costo/calidad; quinta permite la comparación entre los datos obtenidos

6

por otros investigadores usando cualquier imagen satelital y por último con la reflectividad de la banda roja y la infrarroja se puede calcular y obtener un mapa de NDVI en cualquier momento del tiempo.[\(Martín, 2005\)](#page-29-4)

Este protocolo tiene como objetivo, presentar por primera vez una metodología para el monitoreo, seguimiento y determinación del funcionamiento de las formaciones vegetales a través de su respuesta espectral, utilizando los índices de vegetación, en específico el NDVI, para las áreas del proyecto "Cambio climático y biodiversidad en ecosistemas frágiles del sur de Cubaˮ (CCambio).

El protocolo elaborado está estructurado en los siguientes aspectos:

- El monitoreo de parámetros.
- La selección de puntos o lugares para el monitoreo.
- La frecuencia del monitoreo.
- La recolección de muestras en campo y su manipulación.
- La metodología analítica más adecuada.

## <span id="page-7-0"></span>**I.1- OBJETIVO**

Analizar el comportamiento espectral de las formaciones vegetales dentro de un año en las áreas de intervención del proyecto CCambio, que sirva para establecer una línea base para el monitoreo y seguimiento de la cobertura vegetal.

### <span id="page-7-1"></span>**I.2- INSUMOS**

Imágenes de LandSat - 8 e imágenes de MODIS, en específico producto MODQ13.

## <span id="page-7-2"></span>**I.3- CARACTERÍSTICAS GENERALES PARA EL PROCESO**

**Sistema de Referencia y proyección cartográfica**. La base de referencia para el proceso de análisis de la cobertura vegetal deberá contar con un Sistema Geodésico de referencia y una proyección cartográfica determinada:

- Elipsoide de Referencia: WGS 84
- Datum Horizontal: WGS 84
- Proyección: Universal Transversal de Mercator (UTM). Zona 17 hemisferio norte

## **Error máximo permisible**

• Para los procesos de georeferenciación de imágenes LandSat se deberá tener un error máximo permisible de 1 pixel (30 metros).

## <span id="page-8-0"></span>**1.4- PRODUCTOS**

En el primer año se tendrán los valores promedio de la respuesta espectral de la cobertura vegetal, durante el mes, la estación y el año, los cuales serán graficados. Además en formato raster o vectorial se podrá obtener la amplitud de la respuesta espectral de cada formación.

A partir de esta línea base para los siguientes años se podrá comenzar a determinar las diferencias en incremento o descenso de la respuesta espectral, así como los cambios fisionómicos y espaciales de las formaciones vegetales.

Generalidades

#### <span id="page-9-0"></span>**III. GENERALIDADES**

Como se mencionó en la introducción, en la actualidad estos análisis de vegetación se basan cada vez más en la utilización de los llamados índices de vegetación, que permiten realizar un análisis detallado de la misma a partir de su respuesta espectral. Dentro de estos índices, el que presenta mayor ventajas sobre los demás y más utilización es el NDVI, aunque el concepto del índice normalizado fue propuesto originalmente en Kriegler *et al.*[\(1969\)](#page-29-5), el NDVI fue descrito por Rouse *et al.*[\(1973\)](#page-29-6). La relación entre las bandas se realiza mediante la fórmula:

$$
NDVI = \frac{NIR - R}{NIR + R}
$$

Los valores de este índice están comprendidos entre –1 y 1 siendo mayores cuanto más clorofila activa haya en la superficie reflectante. El uso del cociente entre bandas reduce el efecto de pequeñas distorsiones en la calibración del sensor y la influencia de la atmosfera. Como cualquier otro índice de vegetación, nos da información sobre el vigor/abundancia de la vegetación, pero no nos permite diferenciarla. Este indicador es posible determinarlo en cualquier imagen de satélite que tenga las bandas roja e infrarrojo cercano.

#### MODIS

El sensor MODIS se encuentra a bordo de los satélites Terra o EOS-AM (lanzado en diciembre de 1999) y Aqua o EOS-PM (lanzado en mayo de 2002).

Además de las imágenes multiespectrales (36 bandas, Tabla 1), presenta 44 productos de datos estándar de MODIS utilizados para el estudio de los cambios globales en oceanografía, biología y ciencias atmosféricas.

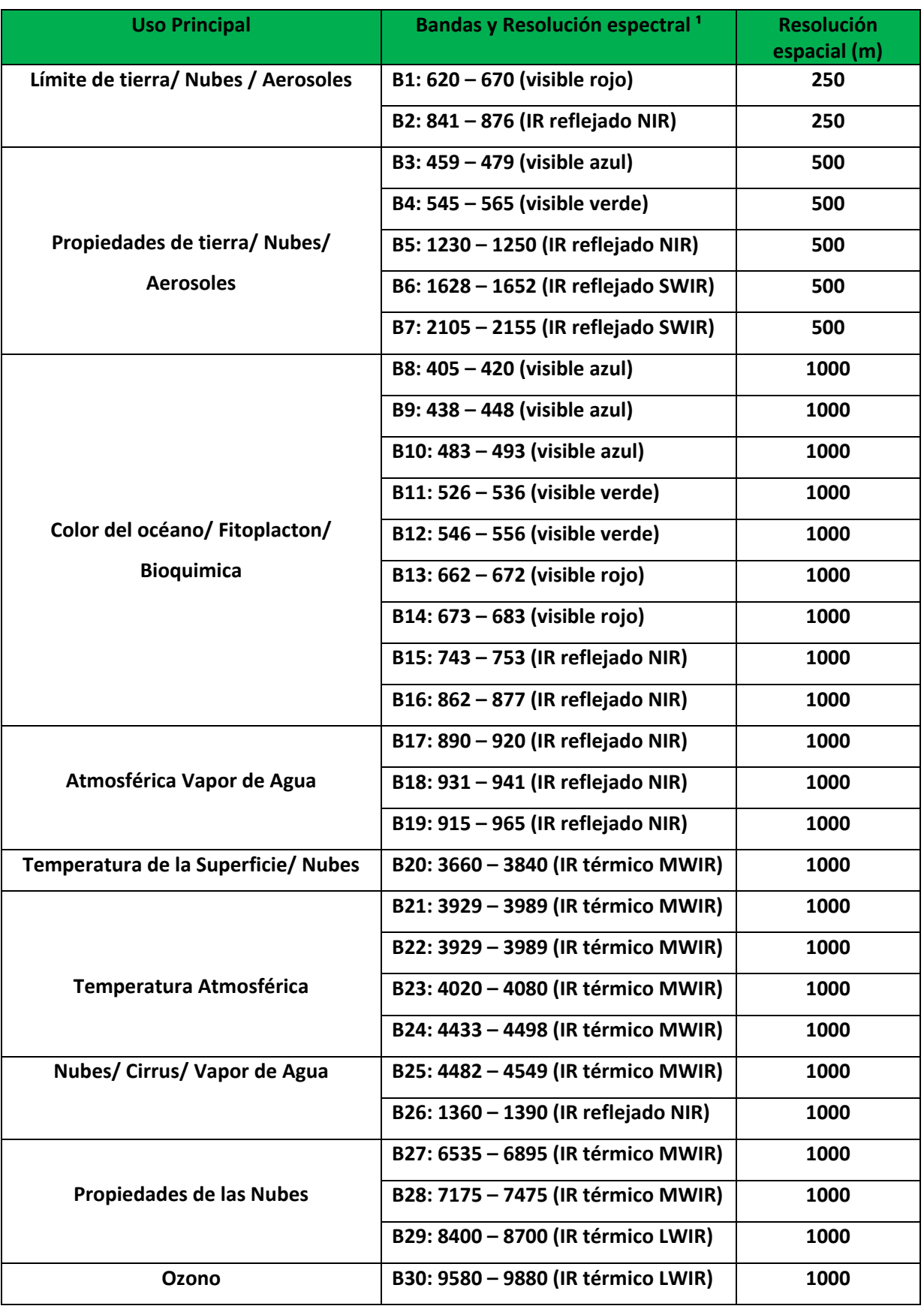

## Tabla 1- Características de las bandas de MODIS

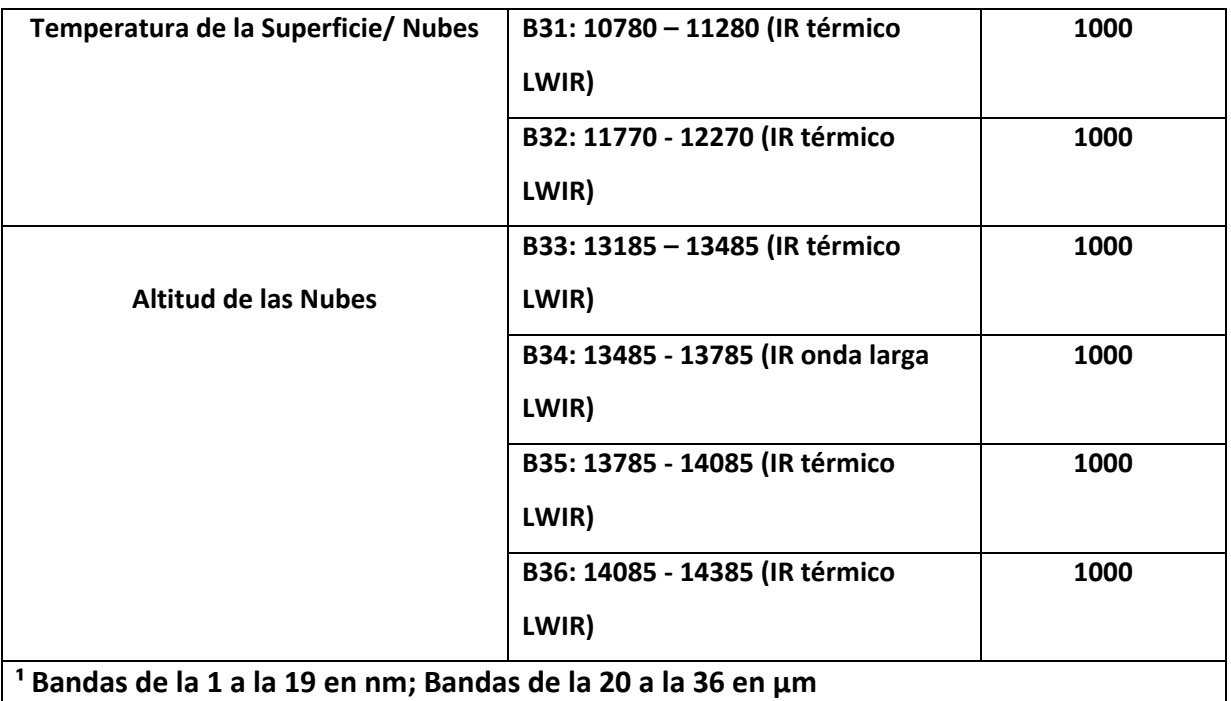

Fuente:[\(García, 2010\)](#page-29-7) modificada por el autor.

Estos productos son llamados MODLAND y pueden dividirse en tres grandes grupos [\(Morisette et al., 2002\)](#page-29-8) tomado de [\(Mas, 2011\)](#page-29-9):

- Variables relacionadas con el balance de energía: estas incluyen la reflectancia de la superficie (MOD09), la cobertura de nieve (MOD10), la temperatura y la emisividad de la superficie terrestre (MOD11), el albedo y la función de la distribución de la reflectancia bi-direccional (MOD43).
- Variables biofísicas relacionadas con la vegetación que comprenden los índices de vegetación (MODQ13), el índice de área foliar o LAI por sus siglas en inglés y la fracción de radiación activa fotosintética FPAR (MOD15) y la producción primaria (MOD17).
- Características de la cobertura terrestre: coberturas del suelo (MOD12), puntos de calor e incendios (MOD14), conversión de la cobertura vegetal y fracción de vegetación (MOD44) y finalmente áreas quemadas (MOD45).

Para el estudio de la cobertura vegetal, el producto adecuado es el MODQ13, el cual presenta dos índices de vegetación (IV): El índice diferencial normalizado de vegetación (NDVI) y el índice de vegetación mejorado (EVI). El producto contiene también un conjunto de datos que incluye: las reflectancia de las bandas del rojo (banda 1), infrarrojo cercano (banda 2), infrarrojo medio (banda 6) y del azul (banda 3) así como el ángulo de visión y de inclinación solar, la fecha de toma de los pixeles seleccionados del compuesto y la capa de información sobre calidad. Esta capa también contiene información sobre la presencia de aerosoles, nubes, nieve, así como la ejecución de correcciones atmosféricas.

Los IV pueden también ser generados directamente de las series de productos de reflectancia de superficie (MOD09), de las series de productos de reflectancia de superficie bidireccional ajustados al nadir (MOD43, NBAR), y finalmente, de los productos de reflectancia e IV de lectura directa (Tabla 2). Estos proveen un rango de conjuntos de datos de IV para una amplia variedad de aplicaciones para la comunidad de usuarios, a resoluciones espaciales que varían de 250 m a 0.05 grados de resolución y a resoluciones temporales diarias, de 8 días, 16 días y mensuales.

| Producto                                                                         | Satélite/Sensor   | Resolución temporal/<br>espacial |
|----------------------------------------------------------------------------------|-------------------|----------------------------------|
| Índice de vegetación, nível<br>3, MOD13Q1, versión 5                             | Terra, Aqua MODIS | 8-días (combinado) / 250<br>m    |
| Reflectancia de la superficie,<br>nivel 3 MOD09, versión 5                       | Terra, Aqua MODIS | 8-días/ 500 m                    |
| Reflectancia de la superficie,<br>nivel 2G, MOD09GA,<br>versión 5                | Terra, Aqua MODIS | Diario/ 250 m, 500 m             |
| Indices de vegetación, calcu-<br>lados con base en nivel 2G<br>MOD09GA           | Terra, Aqua MODIS | Diario / 250 m                   |
| Reflectancia de la superficie,<br>lectura directa, MOD09<br>SPA (versión 5.3.18) | Terra, Aqua MODIS | Diario/ $250 \text{ m}$          |
| Indices de vegetación, lectu-<br>ra directa (nivel 2) NDVI/<br>EVI SPA           | Terra, Aqua MODIS | Diario/ $250 \text{ m}$          |

Tabla 2- Datos de series temporales de índices de vegetación que pueden obtenerse a partir de datos MODIS.

Generalidades

## Fuente: [\(Mas, 2011\)](#page-29-9)

Existen seis productos estándar de IV-MODIS para cada instrumento MODIS Terra o Aqua, a diferentes resoluciones para capturar de la mejor manera las complejidades temporales y espaciales asociadas con la dinámica de la vegetación y los procesos hidrológicos y biogeoquímicos. Esto incluye productos de resolución moderada de 250 m, 500 m y 1 Km, conjuntos de 16 días y mensuales (meses del calendario) para cubrir las necesidades de la comunidad de usuarios. Los productos se generan globalmente sobre unidades espaciales llamadas mosaicos (tiles) que comprenden un área de 10º x 10º (aproximadamente 1200 km x 1200 km en el ecuador) en la proyección sinusoidal de igual área.

Los IV-MODIS estándar son calculados a partir de las reflectancias de superficies diarias atmosféricamente corregidas (MOD09), y luego compuestas sobre un intervalo temporal más extenso para eliminar la contaminación de nubes, aerosol y sombra de nube. Los IV se producen a intervalos de 16 días y mensuales usando un procedimiento de composición que aplica principalmente un filtrado de nubes y la información de calidad por pixel (QA)

Existen dos métodos operacionales para elaborar el compuesto: 1) MVC: compuesto de valor máximo y 2) CV-MVC: filtro por ángulo de visión seguida de un compuesto de valor máximo. La técnica empleada depende del número y la calidad de las observaciones. El valor máximo es una metodología similar a la usada con los datos AVHRR, donde el valor que se toma es el del valor máximo presentado por el NDVI. Es eficiente (quien?) con datos no corregidos por contaminación atmosférica [\(Holben, 1986\)](#page-29-10). El defecto del MVC es de favorecer la selección de pixeles con ángulos de observación fuera del nadir. En el caso de MODIS, los efectos de anisotropía de la superficie son más pronunciados ya que los valores de reflectancia están previamente corregidos antes de la composición y el cálculo del índice de vegetación, lo cual aumenta dramáticamente la selección de pixeles fuera del nadir sobretodo en dosel abierto que muestra mayor valor del NDVI cuando se ven de manera oblicua.

Generalidades

El método CV-MVC se diseñó para limitar las grandes variaciones angulares encontradas por el MVC. El CV-MVC compara los dos valores más grandes del NDVI y selecciona la observación más cercana a la del nadir para representar el ciclo del compuesto de 16 días. En la actualidad, el método CV-MCV utiliza también un criterio contextual para descartar los pixeles vecinos que presentan una importante variación temporal con el fin de aumentar la cohesión espacial de la imagen.

## **Landsat**

Esta fue la primera serie de satélite enviado por los Estados Unidos para el monitoreo de los recursos terrestres. La misma ha enviado al espacio hasta la fecha ocho satélites; los cuales han llevado a bordo diferentes instrumentos, respondiendo en general con la filosofía de captar más cantidad de información de la superficie terrestre, con mayor precisión y detalle, de ahí sus mejoras radiométricas, geométricas y espaciales.

Los últimos satélites enviados llevan a bordo un sensor que tiene una resolución espacial de 30 metros en las bandas multiespectrales y 15 en el pancromático, además presenta una resolución temporal de 16 días. Las principales aplicaciones de estas imágenes se centran en la identificación y clasificación de las distintas coberturas que existen en la superficie terrestre, determinación de la humedad del suelo, clasificación de la vegetación, mapas hidrotermales y estudios multitemporales.

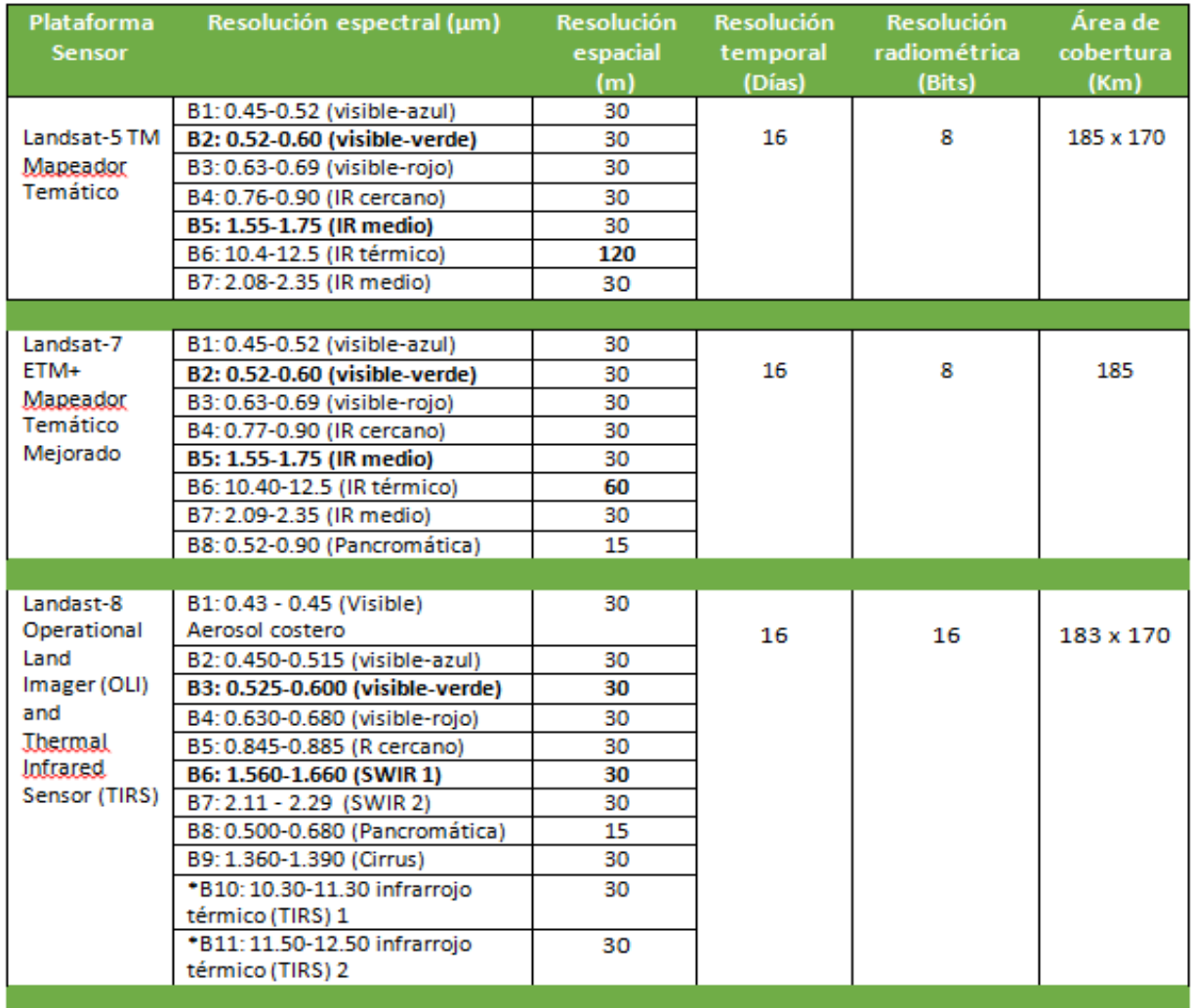

## Tabla 3- Características de las imágenes de Landsat.

Fuente: *(USGS. 2013)*

## <span id="page-16-0"></span>**IV. PARÁMETROS DE MONITOREO**

El parámetro a monitorear con este indicador en la vegetación será la respuesta espectral de cada formación vegetal a través de los valores del NDVI.

## <span id="page-17-0"></span>**V. SELECCIÓN DE ZONAS DE MONITOREO**

Las zonas de monitoreo a través del NDVI serán las formaciones vegetales que se encuentran en las dos áreas de intervención del proyecto, el Parque Nacional Ciénaga de Zapata y el Parque Nacional Jardines de la Reina.

Para la obtención de muestras de una variable el método que recomiendan los especialistas y en la literatura es obtener las muestras de forma aleatoria y estratificada. Este muestreo permite tener una mayor representatividad de cada grupo de la muestra que se analiza, lo que hace que los resultados sean más precisos.

En específico los estudios de cobertura y uso del suelo en la actualidad han desarrollado a la hora de seleccionar puntos a monitorear lo planteado por Congalton [\(1991\)](#page-29-11) que recomienda obtener al menos 50 muestras (pixeles) por tipo de cobertura o de uso de suelo. Cuando el área sea muy grande (superior a las 350 000 ha) o el número de categorías sea superior a 12, el tamaño de muestra por categoría debe incrementarse a 75 o 100 muestras.

Siguiendo lo explicado anteriormente y en particular para nuestra investigación realizamos un muestreo aleatorio estratificado y para obtener una mayor representatividad de las muestras usamos la variante desarrollada por Congalton (1991), realizando una correspondencia entre la extensión y ocupación areal de la formación vegetal.

## <span id="page-18-0"></span>**VI. FRECUENCIA DE MONITOREO**

Para realizar un adecuado monitoreo y seguimiento de la cobertura vegetal a través de los sensores remotos, se necesitan imágenes que presenten una alta resolución espacial y temporal, deben ser gratuitas, a su vez que estén públicas, que presenten una gran cúmulo de información recopilada que permita el seguimiento y que ocupen gran parte del territorio de estudio.

Siguiendo este planteamiento para nuestro país, uno de los satélites que responde a estas especificaciones, es el satélite Landsat, las imágenes de este sensor pueden ser obtenidas de manera gratuita y están públicas a través de web, además presenta una resolución espacial media de 30 metros de resolución y temporal de cada 16 días, además presentan una larga data de más de 30 años de toma de imágenes y nuestro país queda representado en 16 imágenes.

En la actualidad, gran desarrollo han alcanzado las imágenes satelitales del sensor MODIS, que se encuentran sobre los satélites TERRA y AQUA, debido a que este sensor presenta 36 bandas, que permiten obtener alrededor de 44 productos capaces de estudiar la cobertura terrestre, estos servicios presentan distintas resoluciones espaciales (de 250 metros hasta 5 kilómetros) y temporales (desde diaria hasta 16 días), nuestro país está contemplado en una sola imagen y los datos no son tan largos pero ya acumula 15 años de explotación.

Con todas estas explicaciones en el caso particular de nuestra investigación, se decidió establecer dos frecuencias de monitoreo en dependencia de las imágenes que se escogieron; en el caso de las imágenes MODIS se realizará dos veces en el mes ya que este sensor presentan una resolución temporal diaria aunque existe un producto que brinda el índice de vegetación cada 16 días, teniendo dos imágenes en el mes; en el caso de Landsat se realizará el monitoreo en época de lluvia y en seca utilizando tres momentos en cada

18

estación preferentemente a inicio, mediados y final de cada temporada y con el menor porcentaje nuboso posible.

## <span id="page-20-0"></span>**VII. PROCEDIMIENTO**

Para el cumplimiento de este protocolo se establece una metodología con varios pasos que serán explicados a continuación:

- 1. Obtención y procesamiento de las imágenes satelitales.
- 2. Determinación de la respuesta espectral de las formaciones vegetales.

## <span id="page-20-1"></span>**V.1- OBTENCIÓN Y PROCESAMIENTO DE LAS IMÁGENES SATELITALES**

Para obtener un producto de MODIS, existen varios sitios que de forma gratuita brindan estos productos e imágenes con todas las bandas, a continuación les brindamos el que fue empleado en nuestro trabajo, la página web de LP DAAC (Land Processes Distributed Archive Center) en la dirección <https://lpdaac.usgs.gov/> empleando varios navegadores disponibles para realizar búsqueda y bajar productos, los que se muestran más abajo.

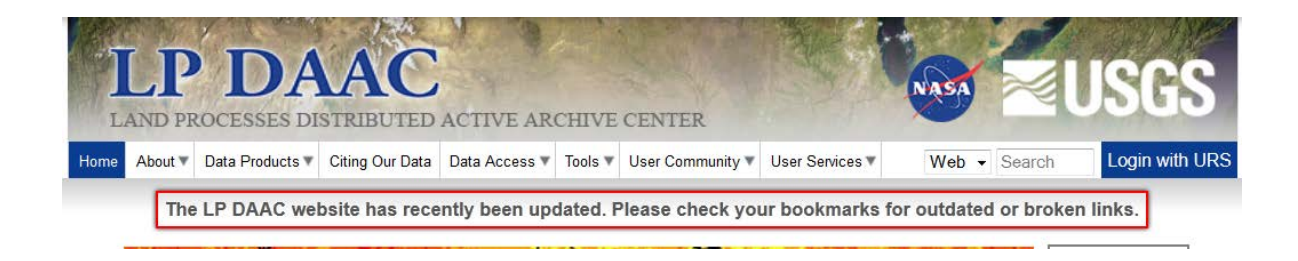

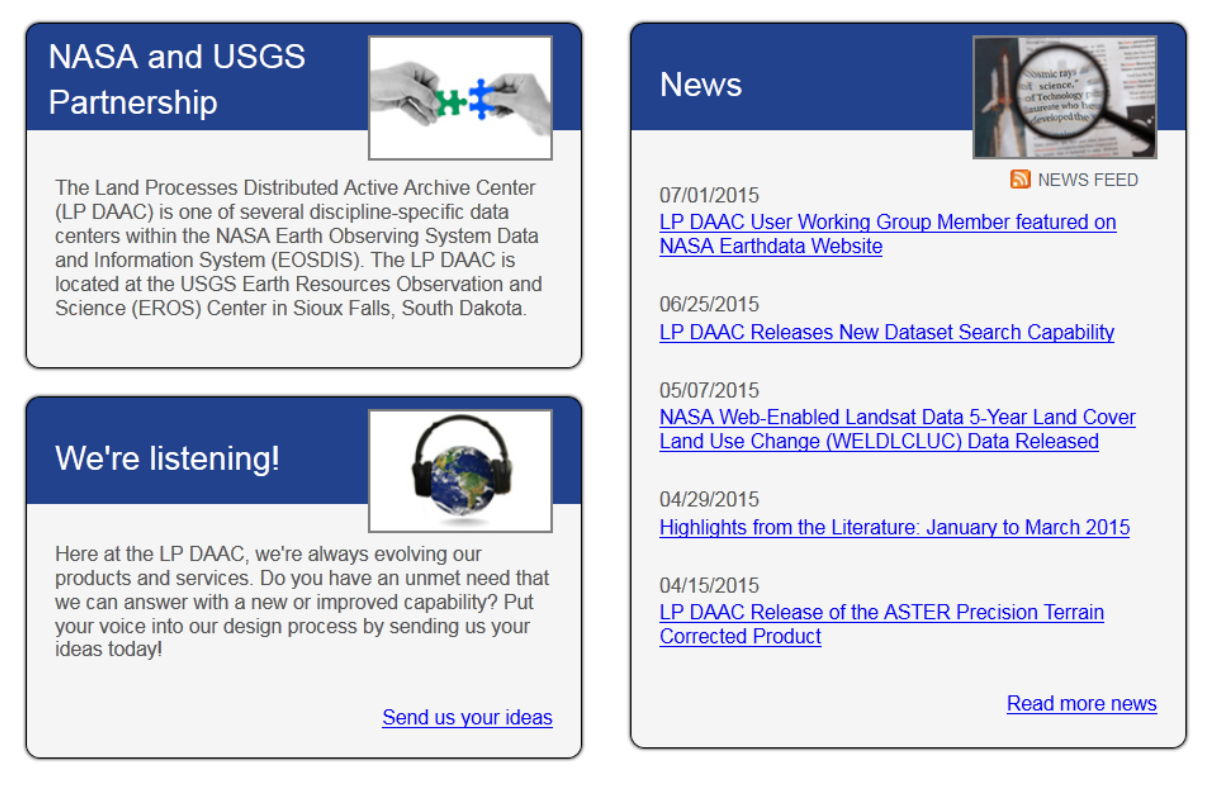

Figura 1- Interface principal del sitio de las descargas.

De las anteriores empleamos Data Access y dentro de este al Data Pool, y ahí al navegador de MODIS TERRA, quien ofrece la posibilidad de acceder vía FTP. Los productos que contienen los índices de vegetación que se encuentra en <http://e4ftl01.cr.usgs.gov/MOLT/MOD13Q1.005/> se seleccionan las cuadriculas H10-V6; H10-V7 y H11-V6 según aparece en las figuras de abajo, estas cuadriculas son para toda Cuba usted puede escoger la que usted le compete según su área de estudio.

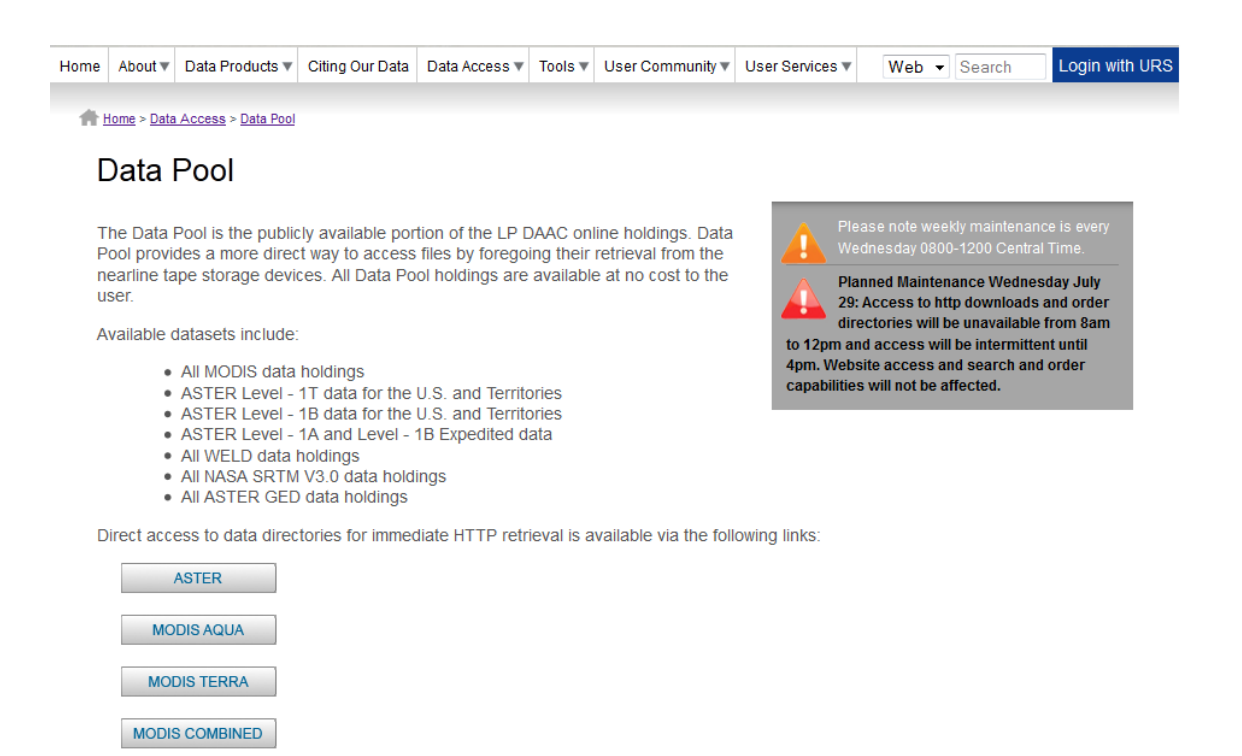

Figura 2- Interface secundaria del sitio de las descargas

WELD

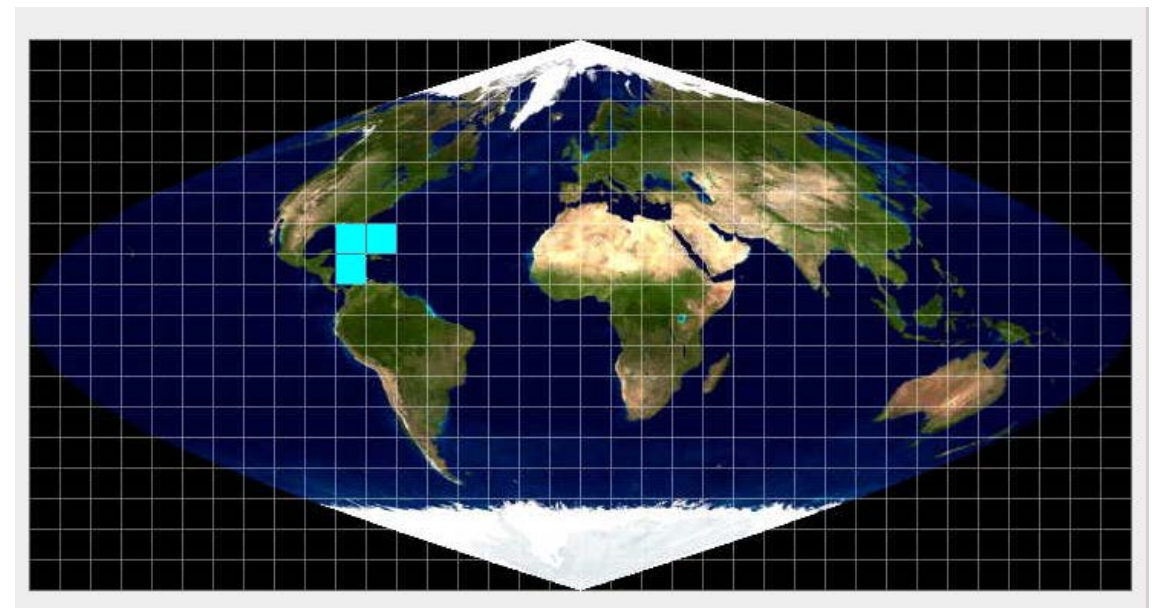

Figura 3- Ubicación de los *tile* a descargar para CUBA.

sow  $250$ **DOM** 25K 179M 25K

25K  $74M$ 25K 4.9M **25K**  $4.9M$ **20K** 111M **25K** 

25K

25K

**25K** 

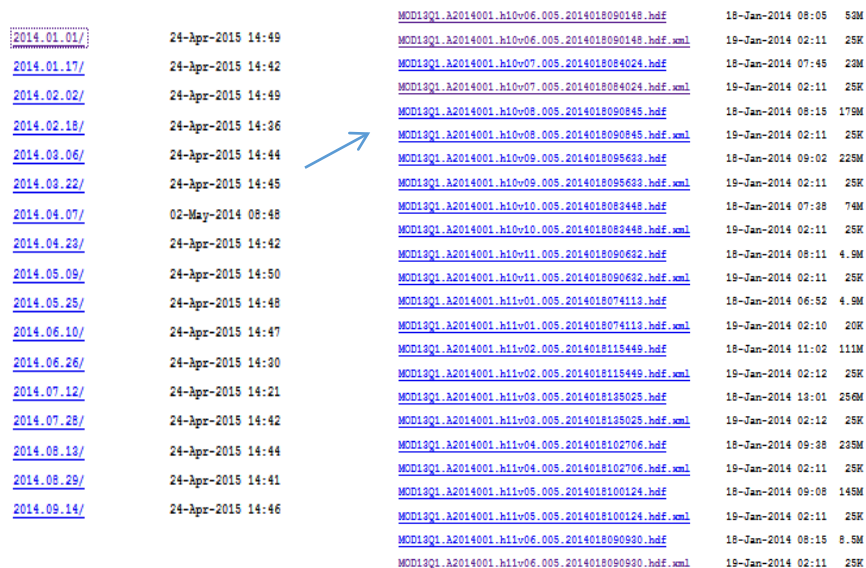

Figura 4- Ficheros con los *tile* para descargar.

Una vez descargado el archivo HDF y a su vez el HDF.XML, es necesario realizar la transformación de la imagen a un formato Geotiff y reproyectarla (explicar por qué o para qué), esto se puede realizar en cualquier Sistema de Información Geográfica (SIG) o en cualquier procesador de imágenes, pero también se puede obtener una herramienta que permite su realización en el siguiente link <https://lpdaac.usgs.gov/tools> de la USGS.

Como mencionamos con anterioridad en nuestra investigación escogimos el NDVI a 250m, del tile H10-V6 y fueron reproyectadas a WGS84, llegando a procesar 24 imágenes.

Después de realizada esta acción, se obtiene una imagen con los valores del IV para su área de estudio, está se abre en cualquier SIG y se recorta con la herramienta de corte raster contra un polígono que sería su área de estudio.

Por último se normaliza el NDVI entre -1 y 1; para ello es necesario multiplicar por el factor de escala 0.0001 [\(Solano et al., 2010\)](#page-29-12).

#### Landsat

Las imágenes Landsat empleadas para este análisis pueden ser consultadas y descargadas en forma libre desde los siguientes sitios de internet.

- • [http://glovis.usgs.gov/.](http://glovis.usgs.gov/)
- •<http://earthexplorer.usgs.gov/>

Ambas bases de datos contienen los productos de Landsat 8 adquiridos desde el mes de abril de 2013. Es necesario aclarar que para la obtención de las imágenes en ambos sitios el personal encargado de la adquisición de las escenas debe estar registrado en el sitio con su login y su password.

Descarga de las imágenes desde el sitio earthexplorer.

1- Acceda al sitio de descarga de las imágenes.

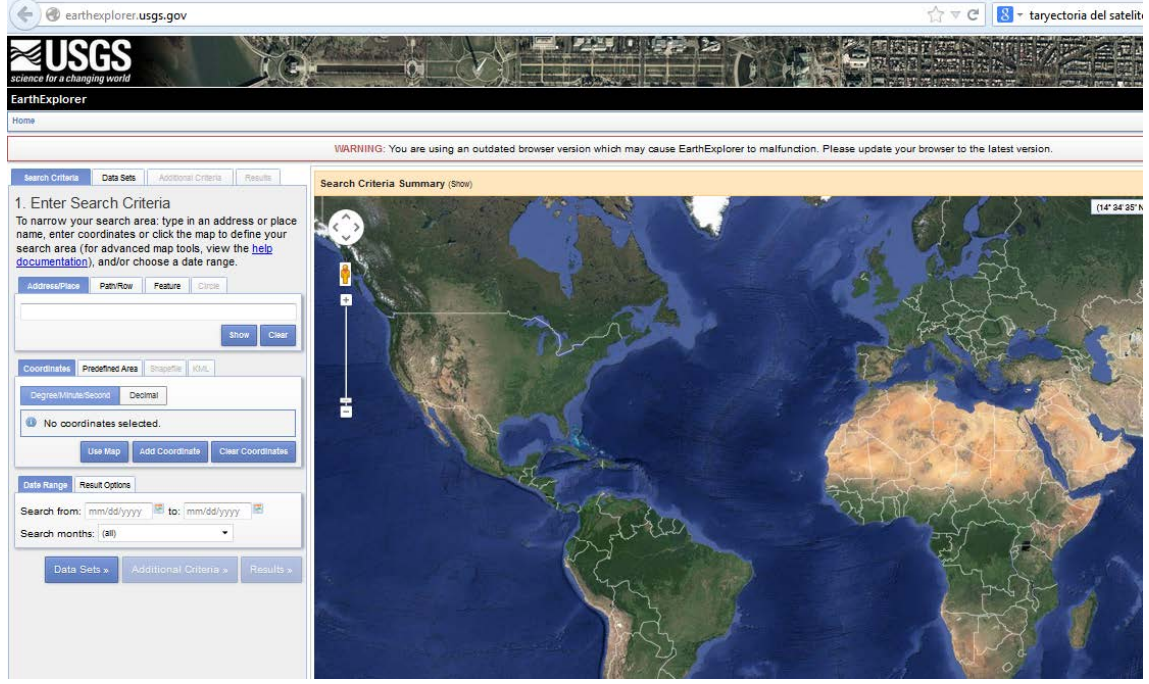

- 2- Regístrese como usuario del sitio para que le permita descargar la escena.
- 3- Si conoce y el Paht y el Row de algún sitio de su interés ingréselo en la casilla correspondiente o sino con el cursos encima del mapa realice un zoom y señale el lugar con un polígono para descargar la escena.

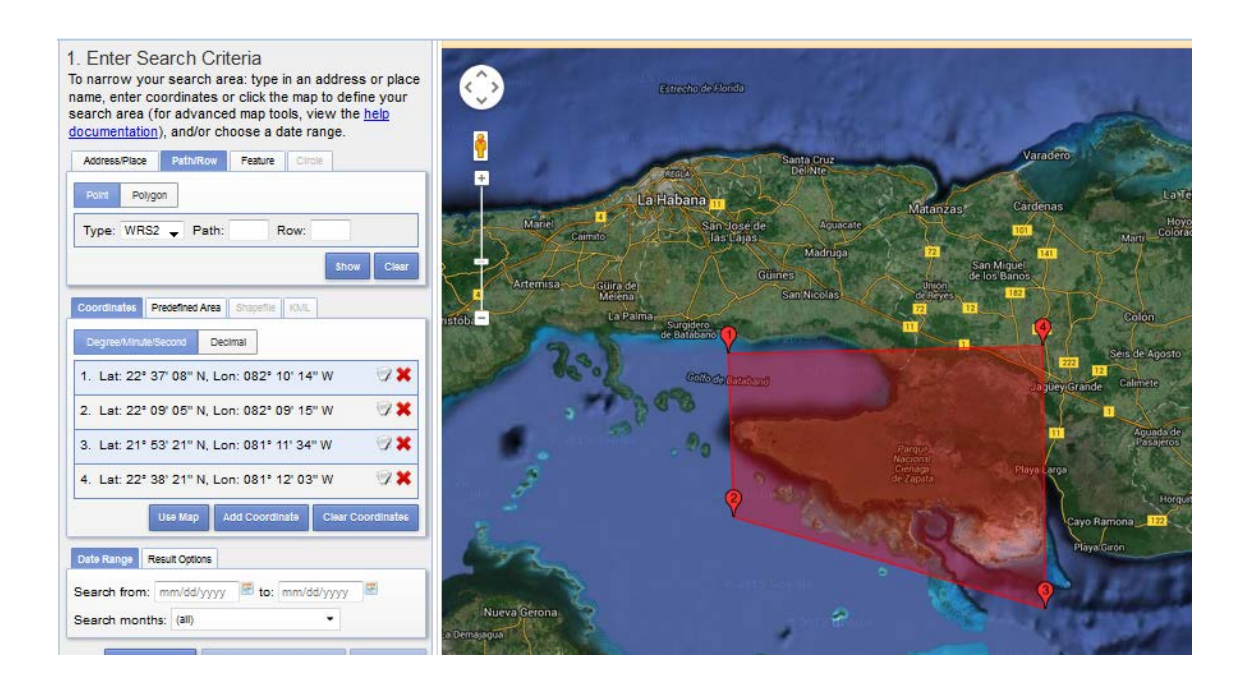

4- Se seleccionan los criterios de búsqueda con la opción (data set). Elegir (Landsat archive) y dentro de este seleccionar la casilla del generación que usted quiera en nuestro caso (Landsat 8 OLI). Elegir las fechas de descargas de las imágenes y la cantidad de escenas para descargar.

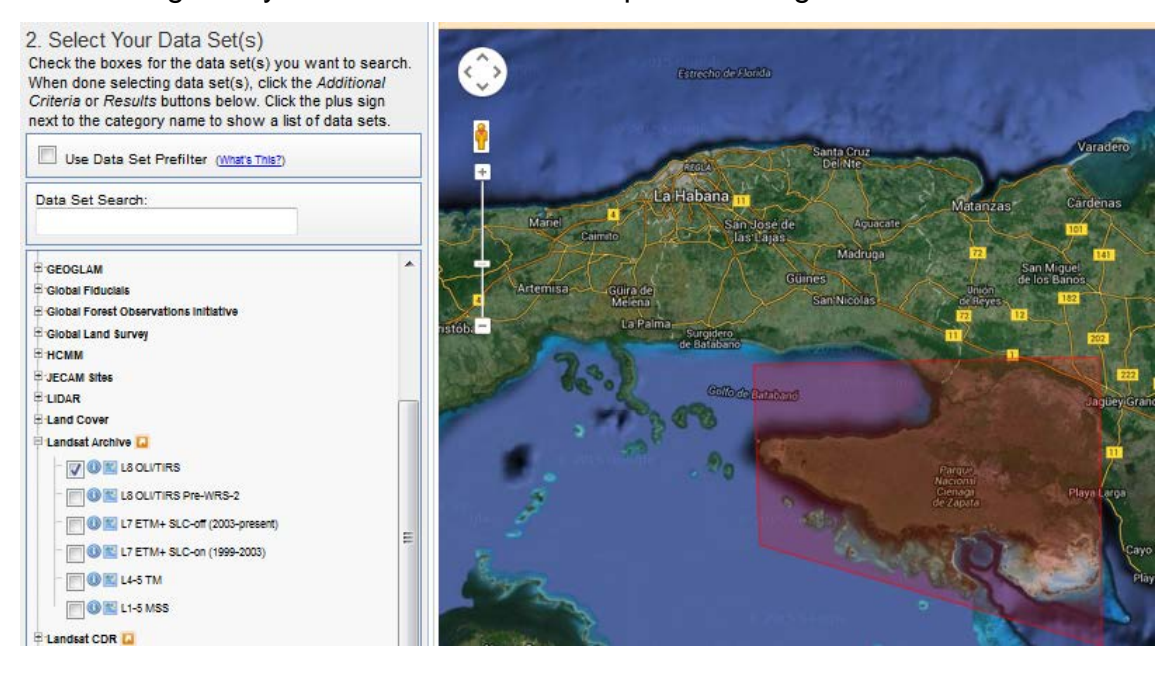

5- Después añada el criterio de búsqueda de imágenes con menores porciento de cobertura nubosa.

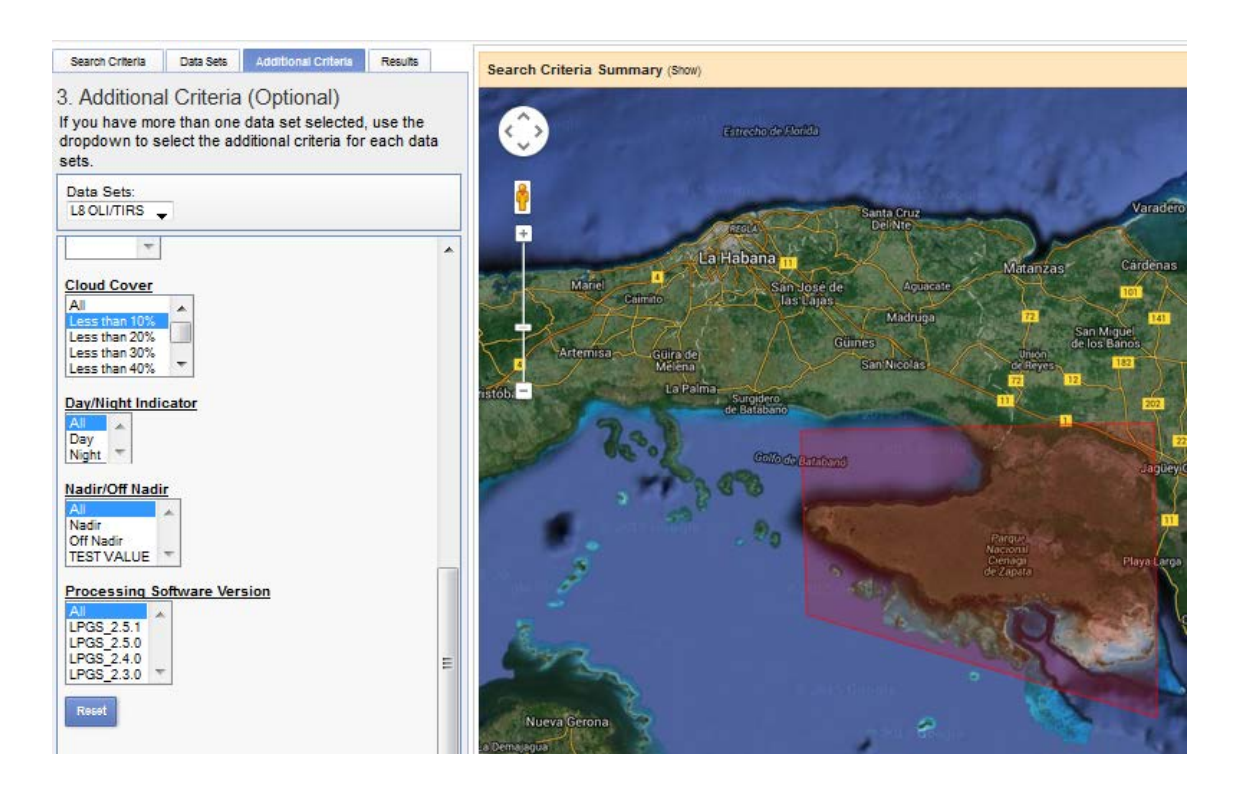

6- Seleccionar el formato de descarga de la escena seleccionada

7- Confirmar la descarga de la escena seleccionada.

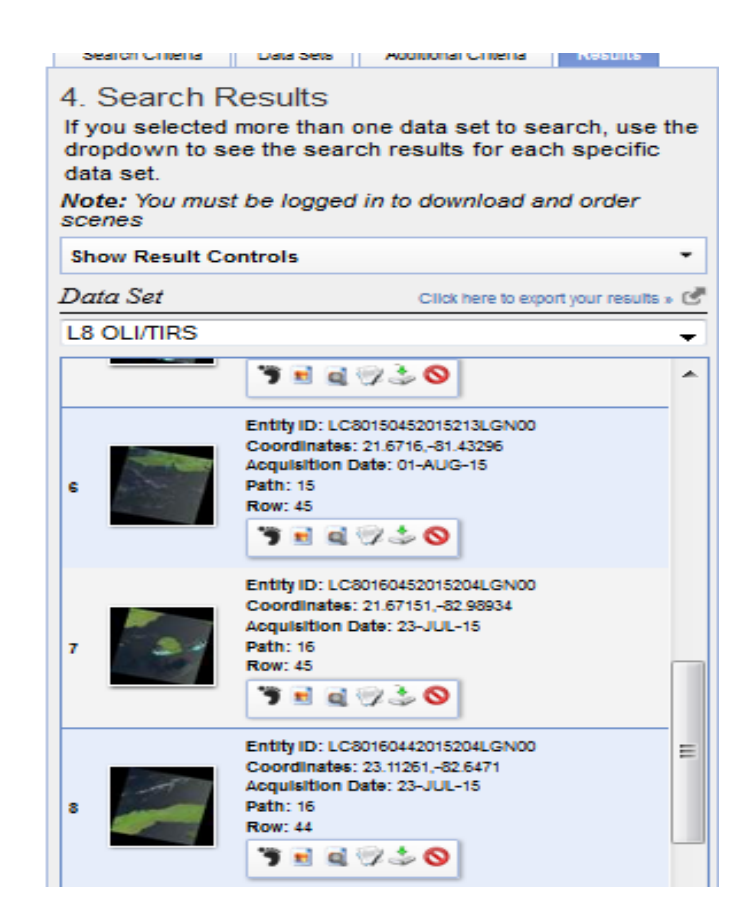

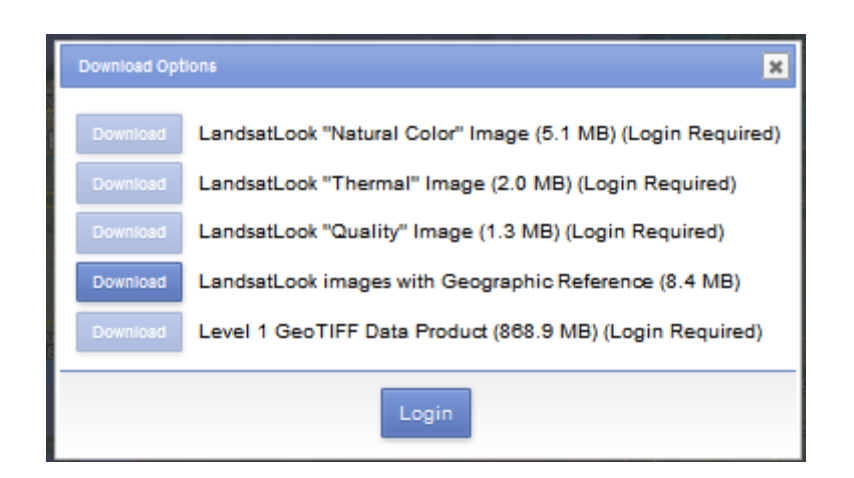

Luego de tener descargadas las imágenes se pasa al procesamiento de las mismas, lo primero que debe realizarse es obtener el índice de vegetación el cual se obtiene con las bandas roja e infrarroja cercano. En Landsat 7, el infrarrojo cercano es la banda 4 y la roja es la banda 3; ya para Landsat 8 que fue la empleada en nuestro trabajo el infrarrojo cercano es la banda 5 y la roja es la banda 4

Efectuada esta operación con las bandas vinculadas se obtiene una tercera imagen con los valores entre -1 y 1 dado el estado de la vegetación.

## <span id="page-27-0"></span>**V.2- DETERMINACIÓN DE LA RESPUESTA ESPECTRAL DE LAS FORMACIONES VEGETALES**

Como resultados de las acciones anteriores se tiene un banco de imágenes de MODIS y de Landsat. Siguiendo la frecuencia de monitoreo seleccionada y las características del producto de MODIS, se obtuvieron y procesaron (en pasado????) 24 imágenes, las cuales posteriormente se pueden agrupar también por la época de seca (noviembre-abril) y humedad (mayo-octubre), aunque usted también pudiera agruparlas siguiendo el año hidrológico del territorio de estudio; las Landsat se trabajaron (lo mismo) un total de 12 imágenes las cuales se agrupan como se mencionó anteriormente en época de seca y de lluvia, aunque usted puede ajustar este agrupamiento por año hidrológico. Teniendo las imágenes preprocesadas listas para los análisis se

comienza a realizar la extracción de los valores espectrales de cada formación vegetal.

Esta extracción de los valores, se realiza obteniendo los valores de las imágenes de índices de vegetación contra la capa de los puntos de muestreo que fueron seleccionados con anterioridad, dando como resultado una tabla que relaciona las formaciones vegetales con los valores de su respuesta espectral.

Posteriormente esta tabla es exportada a cualquier gestor de datos, (Excel, Formix, SPSS etc.), donde se obtiene el valor medio de la respuesta espectral de cada formación para cada momento elegido previamente (mensual, en el caso de MODIS; período de seca y humedad y anual) de estudio, seguidamente se pasa a calcular y determinar s básicos como: mínimo, máximo, la media, la desviación estándar y el coeficiente de variación aunque pudieran ser incluidos otros estadígrafo de la variable.

Estos estadígrafos permiten graficar el funcionamiento de cada formación vegetal, que servirá para realizar comparaciones en diferentes períodos y son la base del monitoreo que se propone.

## <span id="page-29-0"></span>**VIII. REFERENCIA BIBLIOGRÁFICA**

- <span id="page-29-2"></span>Abaurrea, M. (2013). *Comparación de índices de vegetación en zona semiárida de Navarra.* Licenciado, UNIVERSIDAD PÚBLICA DE NAVARRA. pp, 40
- <span id="page-29-11"></span>Congalton, R. G. (1991). A review of assessing the accuracy of classifications of remotely sensed data. *Remote Sensing of Environment, Vol. 37*(1), pp. 35-46.
- <span id="page-29-1"></span>Esperanza, F., y Zerda, H. (2002). *Potencialidad de los índices de vegetación para la discriminación de coberturas forestales*. Universidad Nacional de Santiago del Estero.
- <span id="page-29-7"></span>García, T. (2010). *Evaluación de imágenes de baja resolución espacial bajo diferentes metodologías para el monitoreo y cartografía de la cobertura de suelo de México.* Doctor, Universidad Nacional Autónoma de México. pp, 105
- <span id="page-29-10"></span>Holben, B. (1986). Characteristics of maximum-value composite images from temporal AVHRR data. *Journal of Remote Sensing, Vol. 7*, pp. 14-17.
- <span id="page-29-3"></span>Huete, A. (2002). Overview of the radiometric and biophysical performance of the MODIS vegetation indices. *Remote Sensing of Environment (ELSEVIER), Vol. 83*, pp. 195-213.
- <span id="page-29-5"></span>Kriegler, F., Malila, W., Nalepka, R., y Richardson, W. (1969). Preprocessing transformations and their effects on multispectral recognition. . *Remote Sensing of Environment*, pp.
- <span id="page-29-4"></span>Martín, F. (2005). *Agua y agronomía*: Mundi-Prensa Libros.
- <span id="page-29-9"></span>Más, J.-F. (2011). Aplicaciones del sensor MODIS para el monitoreo del territorio Vol. 1. Naturales, S. d. M. A. y. R. (Ed.) (pp. 318).
- <span id="page-29-8"></span>Morisette, J., Privette, J., y Justice, C. (2002). A framework for the validation of MODIS Land products. *Remote Sensing of Environment* pp. 77-96.
- <span id="page-29-6"></span>Rouse, J. W., R.H. Haas, Schell, J. A., y Deering, D. W. (1973). *Monitoring vegetations systems in the gratplains with ERTS. , vol.1:* Third ERTS Symposium NASA SP-351.
- <span id="page-29-12"></span>Solano, R., Didan, K., Jacobson, A., y Huete, A. (2010). MODIS Vegetation Index User's Guide (MOD13 Series) Arizona, T. U. o. (Ed.) (pp. 38).